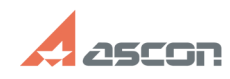

# При запуске 3D очень часто[..] **При запуске 3D очень часто[..]** 07/16/2024 14:18:16

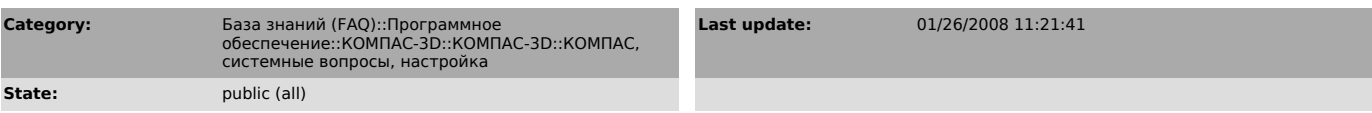

### *Problem (public)*

У нас на сетевом ключе 10 лицензий КОМПАС-График и одна лицензия КОМПАС-3D. При запуске 3D очень часто вылетает сообщение ДЕМО.

#### *Solution (public)*

Лицензия на КОМПАС-3D занимается вместе с лицензией на КОМПАС-График при<br>запуске КОМПАС на компьютере с установленной системой КОМПАС-3D. Если на всех<br>компьютерах установлен КОМПАС-3D, то работа с моделями будет возможна

## **FAQ Article Print**